## $\bigcirc$  Office

## Kurs Office 365 Education Microsoft

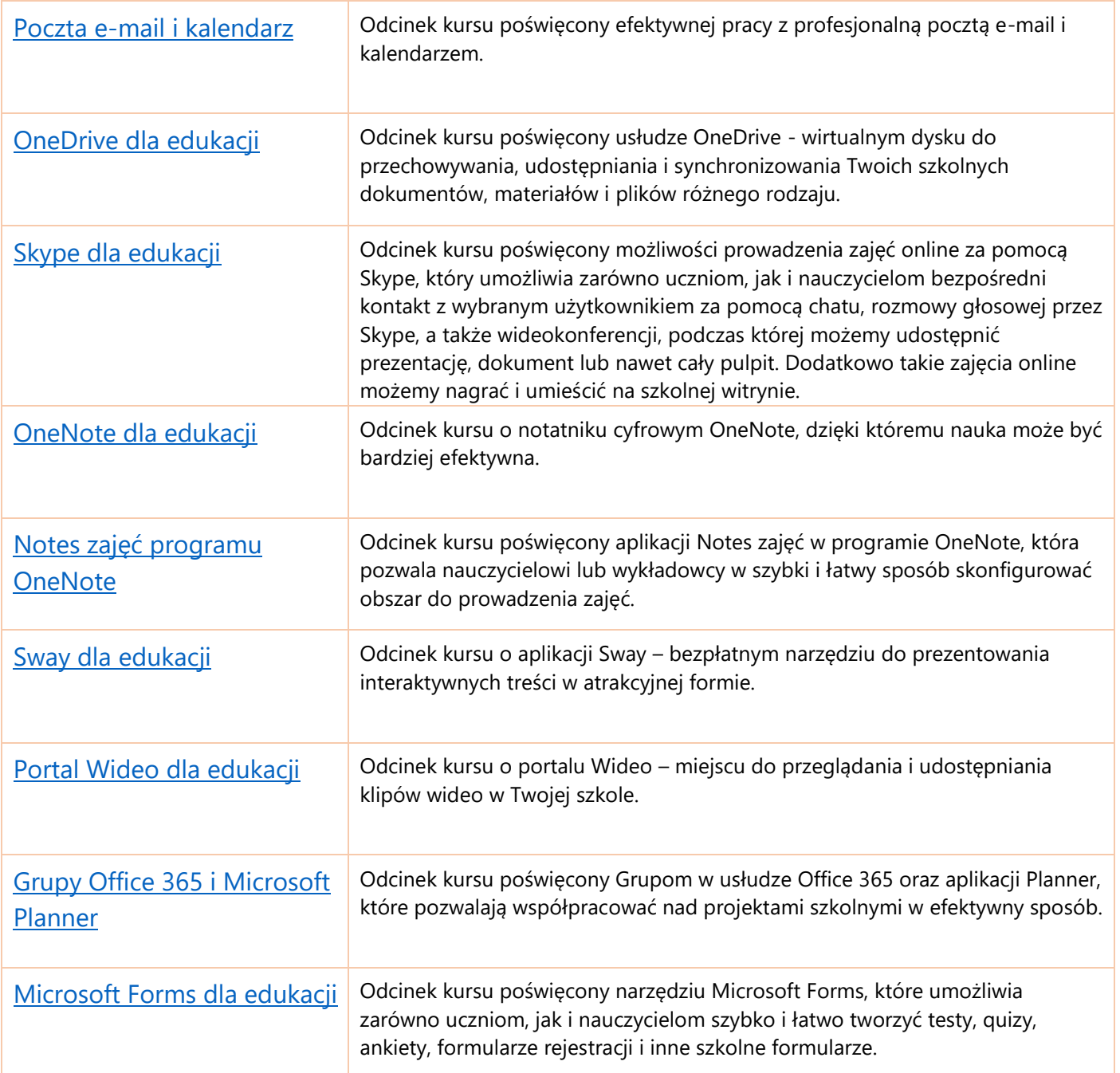